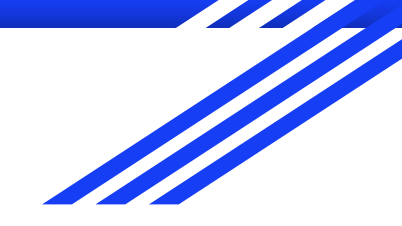

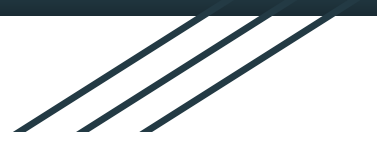

# Strings, Soluções Aproximadas e Busca

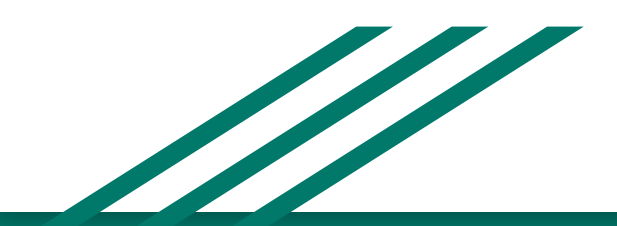

#### Strings - Cadeia de caracteres

- Cadeia de caracteres que diferenciam maiúsculos de minúsculos
	- "Ana" ≠ "ana"
	- $\circ$  "ana" > "Ana"
	- $\circ$  "João" < "Ana"
- Declara-se string com " " ou ".
	- $\circ$  nome = "joao" nome = 'joao'
- Acesso através de índices:

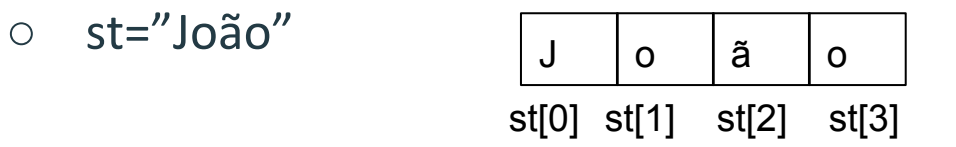

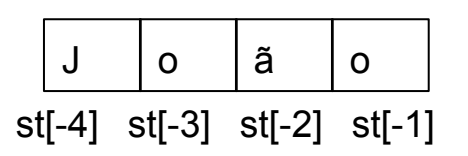

#### Strings - Cadeia de caracteres

- Tamanho da cadeia de caracteres
	- $\circ$  len(st)  $\Rightarrow$  4
- Percorrendo a cadeia de caracteres através dos índices
	- $\circ$  st[1:4]  $\Rightarrow$ "oão""
	- $\circ$  st[1:4:2]  $\Rightarrow$ "oo""
	- $\circ$  st[ $::$ ]  $\Rightarrow$ "João""
	- $\circ$  st[0:len(str):1]  $\Rightarrow$ "João""
	- $\circ$  st[ $::-1] \Longrightarrow$ "oãoJ""
	- $\circ$  st[-1:- (len(str)+1) : -1]  $\Rightarrow$ "oãoJ""
	- $\circ$  st[3:1:-1]  $\Rightarrow$ " ãoJ""

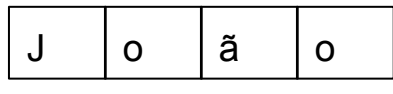

st[0] st[1] st[2] st[3]

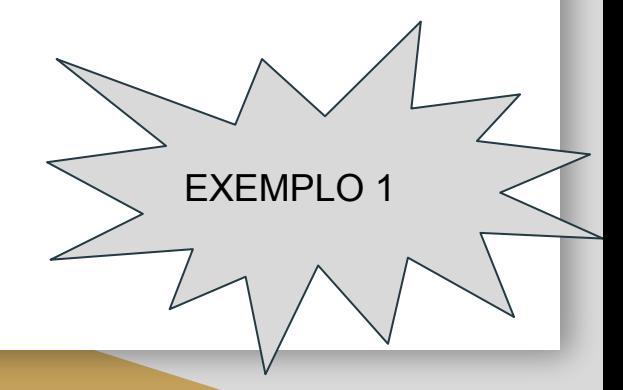

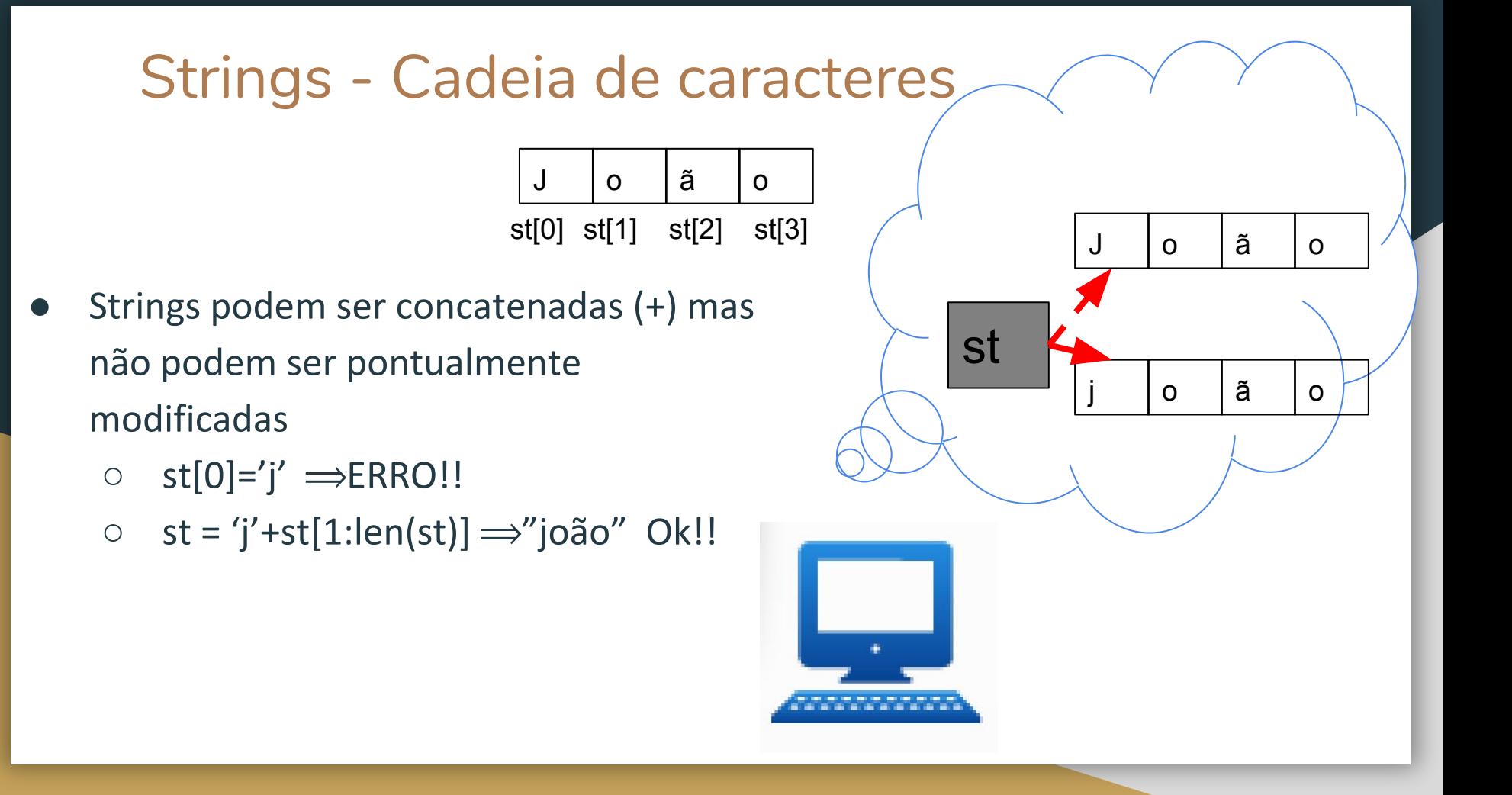

```
String - Operadores
s1="olá"
s2="mundo"
s3=s1
+s2
print(s3)
s3=s1
+" "
+s2+"!"
print(s3)
                         \implies "olá mundo!"
print(s1
*3)
                         \implies "oláoláolá"
print(s1 in s3)
                         \implies True
print(s2 in s3)
                         \Rightarrow True
print('oi' in s3)
                         \implies False
print('oi' not in s3)
                         \implies False
```

```
EXEMPLO 2
```
 $\implies$  "olámundo"

### String - Funções nativas

**ord(c):** retorna o valor inteiro correspondente ao caracter  $\epsilon$  na tabela ASCII (American Standard Code for Information Interchange).

EXEMPLO 3

- **chr(n):** retorna o caracter correspondente ao inteiro **c** na tabela ASCII. Inverso de ord(c).
- len(st): retorna o tamanho da cadeia de caracteres.
- str(obj): retorna a representação em cadeia de caracteres do objeto **obj**.

## String - Formatted String Literal f-string

Uma breve ideia sobre f-string

 $x = int(input('x=')) \implies x=10$ 

 $y=$  int(input('y='))  $\Rightarrow$  x=20

print(x,'+',y,'=',x+y)  $\implies$  10 + 20 = 30

 $print(f'\{x\} + \{ \} = \{ \}$ 

EXEMPLO 4

## String - Alguns métodos

- $s = 'uma string'$
- s.lower(): retorna a string com todos os caracteres minúsculos.
- s.upper(): retorna a string com todos os caracteres maiúsculos.
- s.swapcase(): retorna a string invertendo os caracteres de maiúsculo para minúsculo e vice-versa.

EXEMPLO 5

- s.title(): retorna a string no formato de título.
- s.capitalize(): retorna a string com o primeiro caractere maiúsculo e os demais minúsculos.
- s.count(<subString>, <início>, <fim>): retorna quantas vezes a substring aparece entre o valor início e fim na cadeia de caracteres.
- s.find(<subString>, <início>, <fim>): retorna o menor índice onde a substring ocorre ou -1 se não for encontrada.
- …..várias outras

#### String e Estrutura de Repetição

EXEMPLO 6 EXEMPLO 7

s='Vivendo e Aprendendo' sAux=s.lower() count=1 **for i in range(len(s)): if(sAux[i]=='a' or sAux[i]=='e' or sAux[i]=='i' or sAux[i]=='o' or sAux[i]=='u'): count+=1** print(f"Há {count} vogais em {s}") s='Vivendo e Aprendendo' sAux=s.lower() count=1 **for char in sAux: if(char=='a' or char=='e' or char=='i' or char=='o' or char=='u'): count+=1** print(f"Há {count} vogais em {s}")

## Soluções Aproximadas e Busca

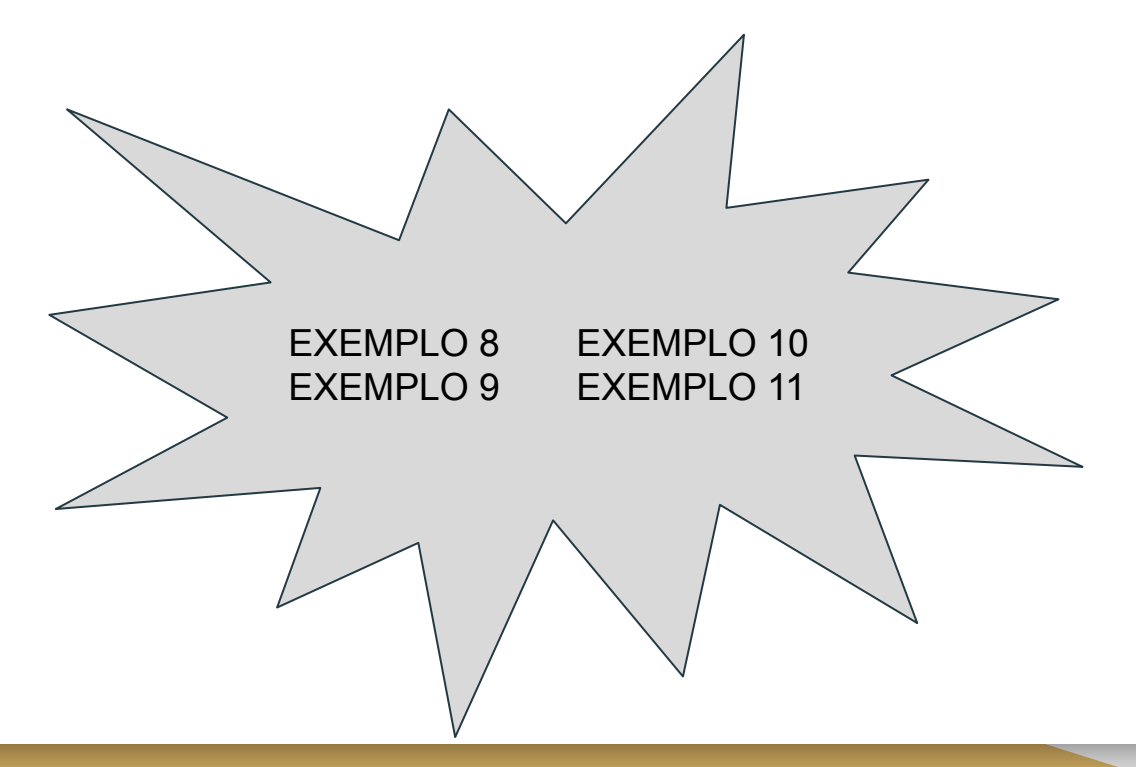